ボイス メッセージへのアクセス

ボイスメッセージにアクセスするには、 区 ボタンを使用します。

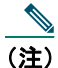

<u>● ●</u><br>(注) お使いの電話機システムが使用するボイス メッセージ サービスは、会社によって決定されま す。ボイス メッセージ システムの詳細については、付属のマニュアルを参照してください。

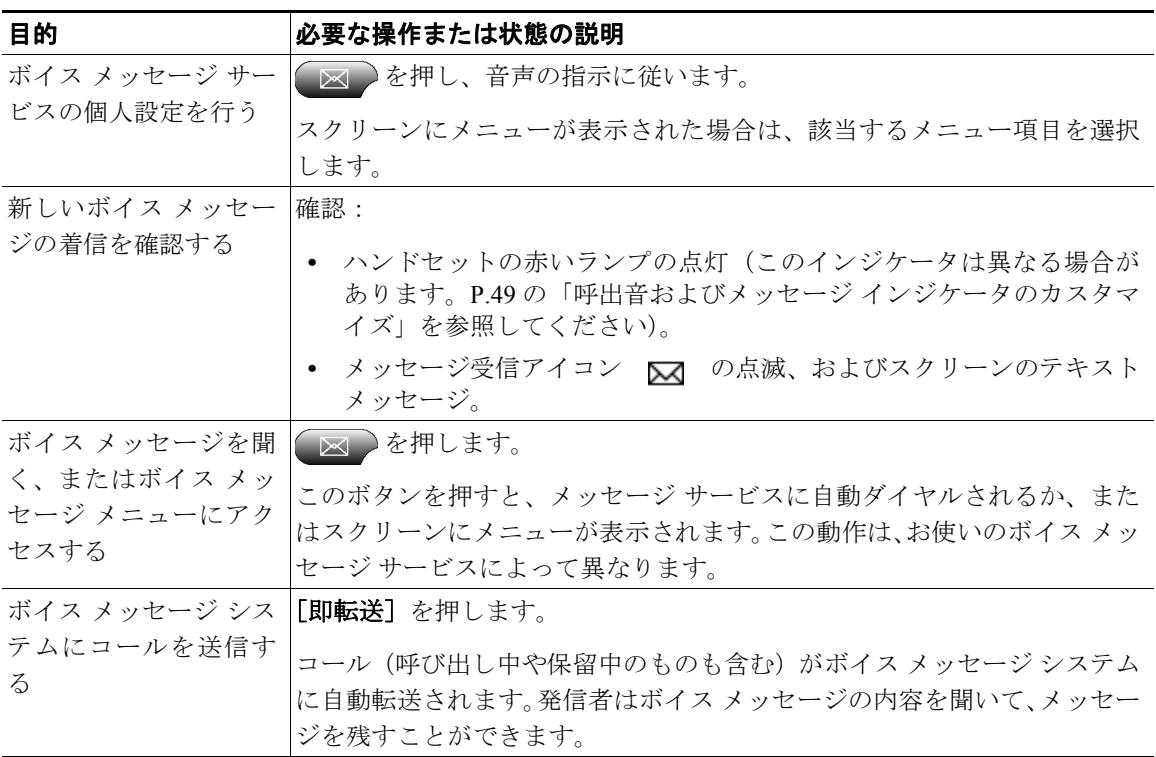